# Simulación de campo magnético

### Introducción a la clase Magpylib

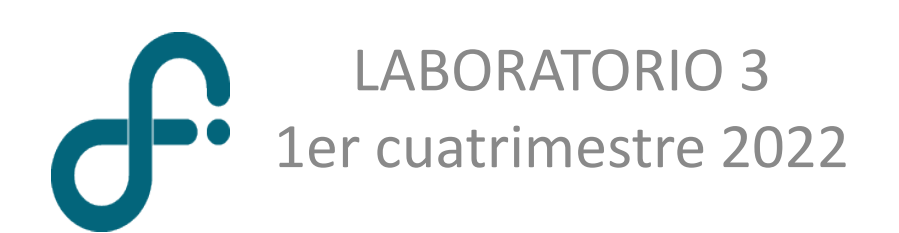

### Magpylib

#### Fuentes de campo magnético simuladas

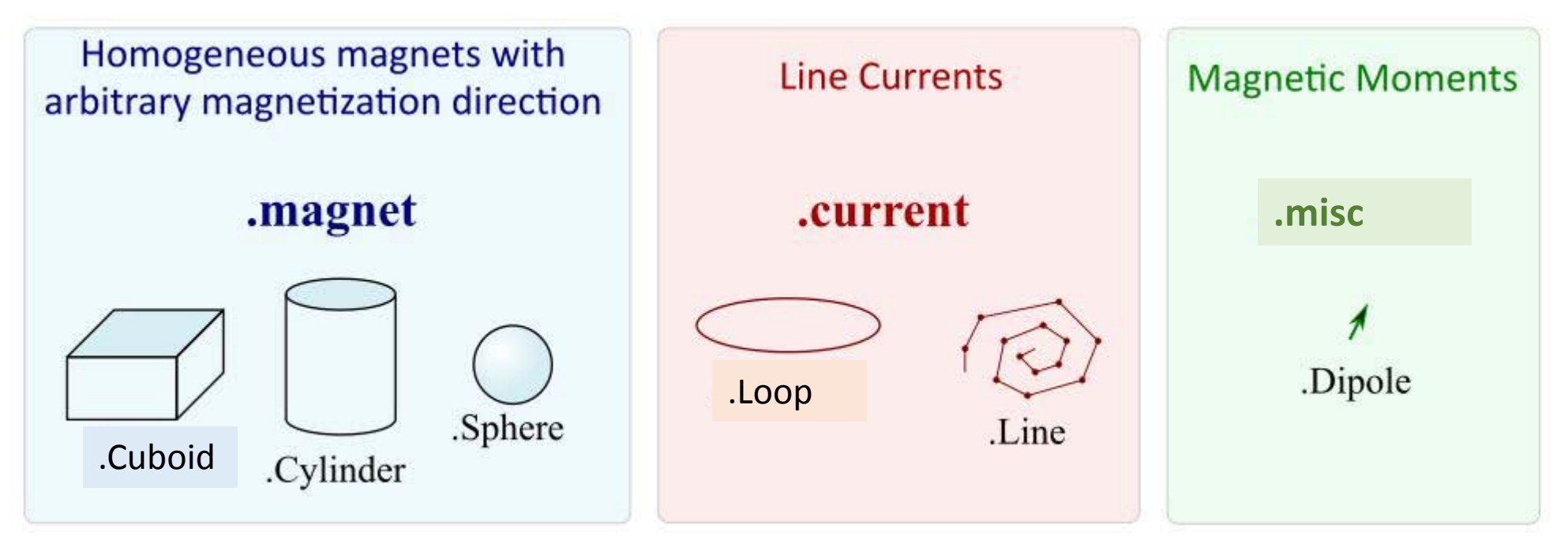

#### Coordenadas cartesianas

https://magpylib.readthedocs.io/en/latest/

Ortner, M., & Bandeira, L. G. C. (2020). Magpylib: A free Python package for magnetic field computation. *SoftwareX*, *11*, 100466.

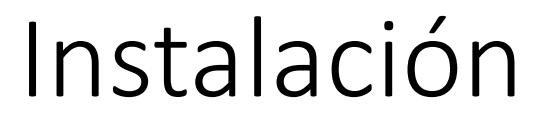

Hay una nueva versión (4.0.0)

Instalar con el comando:

**conda install -c conda-forge magpylib**

## ¿Cómo se usa la clase?

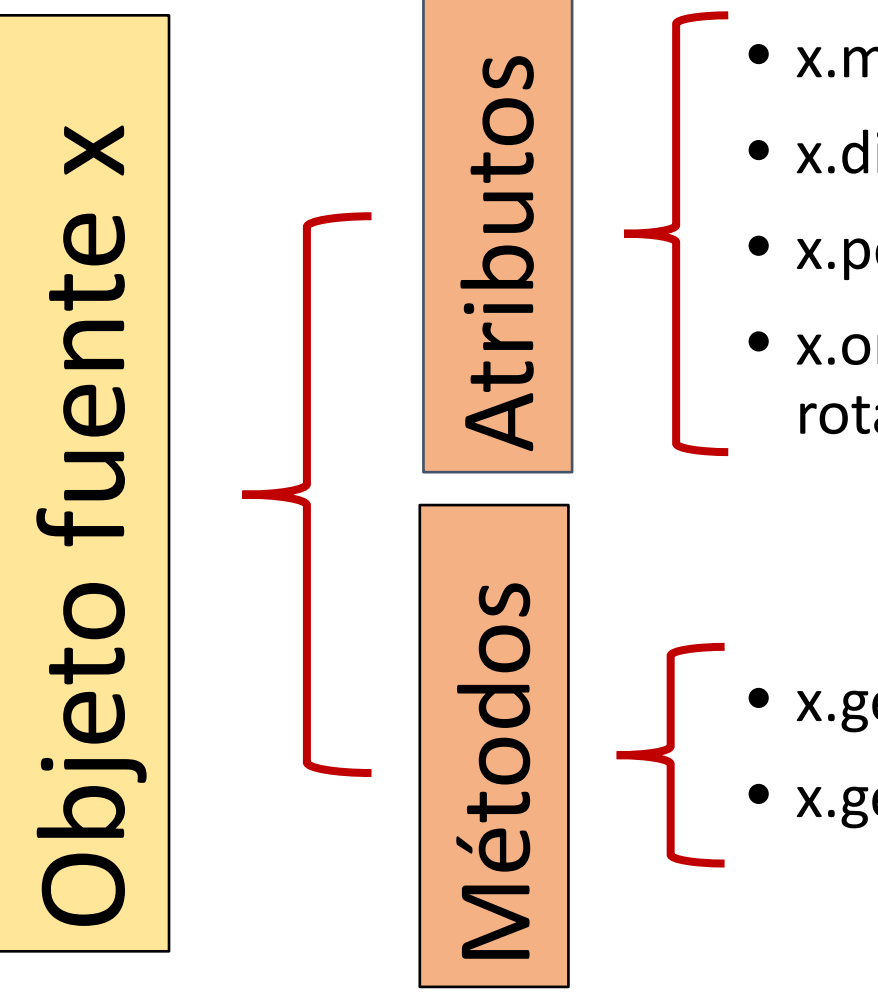

- x.magnetization/current/moment # en mT/A/mT $*$ mm<sup>3</sup>
- x.dimension # en mm
- x.position # en mm
- x.orientation # objeto de scipy con información de rotación

- x.getB(posición) # en mT
- x.getH(posición) # en kA/m

### Modelo propuesto para ajustar el campo magnético del imán

Rango de validez: *z>>a,LL*  $\vec{B}(\mathbf{z}) = \frac{\mu_0 \cdot M \cdot a^2 \cdot L}{2} \cdot \frac{1}{z^3} \hat{z}$ *a* z *z*

¡Ojo! Magpylib, pide el campo de magnetización M en mT, con  $M = \mu_0 \cdot M$